**June 2021**

**Windson** 

**Search CLUG**<br>**Search CLUG** 

**ber**

### **WINDSOR Seniors Computer Users' Group** See you **Newsletter** in August<br>in August

**WSCUG Bd of Directors**: Donna Crawford- Founder [donna@sonic.net](mailto:donna@sonic.net)

Ross Guistino-Consultant [rossg@sonic.net](mailto:rossg@sonic.net)

Jim Tubb- Ret. Consultant, Drop-in Computer Help, Moderator [drdelta91@gmail.com](mailto:drdelta91@gmail.com)

Andrea Antonik- Ret. Consultant, Drop-in Computer Help, Editor [aantonik@sonic.net](mailto:aantonik@sonic.net)

Ines Williams- Welcome & Refreshment Coordinator [inesw@comcast.net](mailto:inesw@comcast.net)

**Computer-Help: Drop-In 3-5\* PM June 28, 2021 We will have In-Person** 

**help at the Windsor Senior Center.**

#### **\*Please note Computer Users Group summer time changes. There will be no remote computer help. There are no Computer Users' Group Activities in July. See you Monday, August 9, 2021 3-5\***

**PM.**

**June 14 2021:** This month **Jim's topic is "Customizing Your Windows". Erin** will provide an update on the status of the Senior Center. **Andrea** will share a few articles and **Ross** his **'Comments'.**

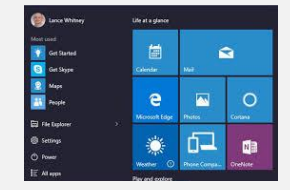

**TO JOIN THE ZOOM MEETING YOU CAN EITHER**: Go to **Zoom.us** and click on JOIN A MEETING and then enter the **Meeting ID: 971 5450 6396** or simply click on or type this website address: <https://zoom.us/j/97154506396>

**a) Microsoft rolls out Edge 90, with new** 

### **In the News:**

**a)** [Microsoft-to-unveil-next-generation-of](https://www.techrepublic.com/article/microsoft-to-unveil-next-generation-of-windows-on-june-24/?ftag=TREe331754&bhid=19614335330120747866900120080377&mid=13390965&cid=712226450)[windows-on-june-24](https://www.techrepublic.com/article/microsoft-to-unveil-next-generation-of-windows-on-june-24/?ftag=TREe331754&bhid=19614335330120747866900120080377&mid=13390965&cid=712226450) **b)** [Android-12-googles-major-new-revamp](https://www.cnet.com/news/android-12-googles-major-new-revamp-changes-your-phone-from-head-to-toe-heres-how/?ftag=CADc15b6ba&bhid=27910680753358633043533287264741&mid=13372258&cid=1967971952)[changes-your-phone-from-head-to-toe](https://www.cnet.com/news/android-12-googles-major-new-revamp-changes-your-phone-from-head-to-toe-heres-how/?ftag=CADc15b6ba&bhid=27910680753358633043533287264741&mid=13372258&cid=1967971952) **c)** [This-massive-attack-took-large-sections](https://www.zdnet.com/article/this-massive-ddos-attack-took-large-sections-of-a-countrys-internet-offline/?ftag=TRE-03-10aaa6b&bhid=19614335330120747866900120080377&mid=13357450&cid=1941617473)[of-a-countrys-internet-offline](https://www.zdnet.com/article/this-massive-ddos-attack-took-large-sections-of-a-countrys-internet-offline/?ftag=TRE-03-10aaa6b&bhid=19614335330120747866900120080377&mid=13357450&cid=1941617473) **d)** [Ransomware-we-wont-pay-ransom](https://www.zdnet.com/article/ransomware-we-wont-pay-ransom-says-ireland-after-attack-on-health-service/?ftag=TRE-03-10aaa6b&bhid=19614335330120747866900120080377&mid=13370693&cid=1941617473)[says-ireland-after-attack-on-health-service](https://www.zdnet.com/article/ransomware-we-wont-pay-ransom-says-ireland-after-attack-on-health-service/?ftag=TRE-03-10aaa6b&bhid=19614335330120747866900120080377&mid=13370693&cid=1941617473) **e)** [2022-ford-f-150-lightning-electric](https://www.cnet.com/roadshow/news/2022-ford-f-150-lightning-electric-pickup-truck-specs-pricing/?bhid=27910680753358633043533287264741&cid=1967971952&ftag=CAD-04-10aac3a&mid=13374268)[pickup-truck-specs-pricing](https://www.cnet.com/roadshow/news/2022-ford-f-150-lightning-electric-pickup-truck-specs-pricing/?bhid=27910680753358633043533287264741&cid=1967971952&ftag=CAD-04-10aac3a&mid=13374268) **f)** [Digital-fingerprinting-online-privacy](https://www.digitaltrends.com/features/digital-fingerprinting-online-privacy-brave/?utm_campaign=111486_Editorial_Decrypted_06012021&utm_medium=email&utm_source=dotdigital&dm_i=6MG2,2E0U,135IQK,B2RN,1)[brave](https://www.digitaltrends.com/features/digital-fingerprinting-online-privacy-brave/?utm_campaign=111486_Editorial_Decrypted_06012021&utm_medium=email&utm_source=dotdigital&dm_i=6MG2,2E0U,135IQK,B2RN,1) **g)** [wwdc-2021-ipados-15-brings-new](https://www.zdnet.com/article/wwdc-2021-ipados-15-brings-new-multitasking-features-a-redesigned-home-screen-and-powerful-swift-playgrounds/)[multitasking-features-a-redesigned-home](https://www.zdnet.com/article/wwdc-2021-ipados-15-brings-new-multitasking-features-a-redesigned-home-screen-and-powerful-swift-playgrounds/)[screen](https://www.zdnet.com/article/wwdc-2021-ipados-15-brings-new-multitasking-features-a-redesigned-home-screen-and-powerful-swift-playgrounds/)

# **Articles for June**

**a)** automatically set to Strict. Parents can review and make changes in the allowed content from their Edge Settings." [zdnet.com/article/microsoft-rolls-out-edge-](https://www.zdnet.com/article/microsoft-rolls-out-edge-90-with-new-history-search-kids-mode-to-mainstream-users/?ftag=CAD2e14604)[90-with-new-history-search-kids-mode](https://www.zdnet.com/article/microsoft-rolls-out-edge-90-with-new-history-search-kids-mode-to-mainstream-users/?ftag=CAD2e14604)

**b) How to Send a Confidential Email in Gmail** by Tim Brookes, 04.13.21**.** "Are you looking for a more secure way of sending emails within Gmail? Google's 'Confidential mode' is designed to ensure that only the intended recipient can view your message. When you use Confidential mode while sending a message in Gmail, the intended recipient will need to enter a code to read your email. After you send your message, the recipient will receive an email telling them that a confidential message is waiting for them. To read it, they'll need to verify their identity using a code sent either via email (to the same account) or via SMS (to a number of your choosing) before they can read it. None of the message's contents will be included in the email received. Instead, the message exists only on Google's **(cont)**

### **history search, Kids Mode, to mainstream users** by Mary Jo Foley, 04.15.21."Microsoft's Edge 90 includes a number of new features, including new history-search options and Kids Mode. Microsoft began rolling out Password Monitor in January 2021 as part of Edge 88, but as of Edge 90, it is now available to all users." Other new features include "'current page' option for printing PDF documents; the ability to bulk-delete passwords; improvements to font rendering; and synced browser-history support for history search. Kids Mode is a browsing mode designed specifically for kids ages five to eight and nine to 12. This

new mode includes 'guardrails' meant to steer kids away from inappropriate content via a built-in allow list and Bing SafeSearch and tracking prevention

#### Please add [wscugroup@gmail.com](mailto:wscugroup@gmail.com) to your contacts list**. To access past newsletters, presentations and handouts, go to** [www.sonic.net/wscug](http://www.sonic.net/wscug).

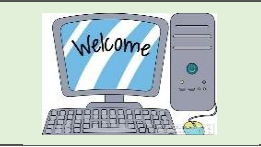

**b) (cont.)** servers. In addition to the verification process, messages sent via Confidential mode also expire. You can choose an expiration date of a week, a month, three months, or five years." Read the full article to discover how to do this in gmail and what the drawbacks might be.

#### [howtogeek.com/721079/ho](https://www.howtogeek.com/721079/how-to-send-a-confidential-email-in-gmail/) [w-to-send-a-confidential](https://www.howtogeek.com/721079/how-to-send-a-confidential-email-in-gmail/)[email-in-gmail](https://www.howtogeek.com/721079/how-to-send-a-confidential-email-in-gmail/)

**c) The FBI removed hacker backdoors from vulnerable Microsoft Exchange servers. Not everyone likes the idea** by Danny Palmer, 04.19.21**.** "Last week the US Department of Justice revealed how the FBI had worked to remove malicious web shells from hundreds of computers in the United States that were running

**c)** Microsoft Exchange Server. While the move will have helped keep many organisations secure, it has also raised questions about the direction of

cybersecurity." The FBI launched an operation to remove "web shells" from hundreds of systems. "Action was taken because of the threat the web shells posed to the organisations. The FBI says it's attempting to provide notice to all of the and to protect the organisations from which it has removed web shells, which means that the agency accessed the systems without their knowledge. Even if the intent was good – in short, helping to protect the businesses by removing the organisations against access of cyber attackers, and authorised by the courts – this is a significant

by law enforcement.

**c)** 'While I understand the good intention – the FBI wants to remove the backdoor – this sets a dangerous precedent where law enforcement is given broad permission to access private servers,'" says David Brumley, professor at Carnegie Mello University. "In this case, accessing the networks was deemed appropriate by the courts in order to remove backdoors planted by malicious hackers organisations from cyberattacks – but Brumley fears what he described as a 'slippery slope'. The debate between cybersecurity, rights to access, privacy, and whether it was the right thing to do to protect vulnerable cyberattacks is going to rumble on."

[zdnet.com/article/the-fbi-](https://www.zdnet.com/article/the-fbi-removed-hacker-backdoors-from-vulnerable-microsoft-exchange-servers-not-everyone-likes-the-idea/?ftag=TRE-03-10aaa6b&bhid=19614335330120747866900120080377&mid=13339601&cid=1941617473)

## **Internet**

**Site[shttps:](https://askleo.com/should-i-install-the-latest-windows-10-update/?awt_l=9ypcv&awt_m=IeTSX2eHjpdfbL&utm_source=newsletter&utm_campaign=20190604&utm_medium=email&utm_content=featured) overhaul, and it's gorgeous** [Firefox-89](https://www.digitaltrends.com/computing/firefox-89-brings-new-look-switch-from-chrome/?utm_campaign=111732_Editorial_Decrypted_06012021&utm_medium=email&utm_source=dotdigital&dm_i=6MG2,2E7O,135IQK,B3N3,1) [brings-new-look-switch-from-chrome](https://www.digitaltrends.com/computing/firefox-89-brings-new-look-switch-from-chrome/?utm_campaign=111732_Editorial_Decrypted_06012021&utm_medium=email&utm_source=dotdigital&dm_i=6MG2,2E7O,135IQK,B3N3,1) **Malware?** askleo.com/make-sure-i-dont-<br>**Malware?** [askleo.com/make-sure-i-dont](https://askleo.com/make-sure-i-dont-have-malware/?awt_a=7qbL&awt_l=9ypcv&awt_m=Iwx.b82CNpdfbL&utm_source=newsletter&utm_campaign=2021050)**have-malware that's all All Tay: Apple's liew**<br>**trackers, explained** <u>cnet.com/how-</u> **[windows-](https://askleo.com/should-i-install-the-latest-windows-10-update/?awt_l=9ypcv&awt_m=IeTSX2eHjpdfbL&utm_source=newsletter&utm_campaign=20190604&utm_medium=email&utm_content=featured)**[to/whats-an-airtag-apples-new-trackers-](https://www.cnet.com/how-to/whats-an-airtag-apples-new-trackers-explained/?ftag=CAD4dc88c8&bhid=27910680753358633043533287264741&mid=13359324&cid=19679719524&utm_medium=email)**[10-update](https://askleo.com/should-i-install-the-latest-windows-10-update/?awt_l=9ypcv&awt_m=IeTSX2eHjpdfbL&utm_source=newsletter&utm_campaign=20190604&utm_medium=email&utm_content=featured) 7 Important Facebook Privacy Settings Firefox gets a massive design How Do I Make Sure I Don't Have What's an AirTag? Apple's new**  [explained](https://www.cnet.com/how-to/whats-an-airtag-apples-new-trackers-explained/?ftag=CAD4dc88c8&bhid=27910680753358633043533287264741&mid=13359324&cid=19679719524&utm_medium=email) **to Change Right Now**  [howtogeek.com/727135/7-important](https://www.howtogeek.com/727135/7-important-facebook-privacy-settings-to-change-right-now/)[facebook-privacy-settings-to-change-right](https://www.howtogeek.com/727135/7-important-facebook-privacy-settings-to-change-right-now/)[now](https://www.howtogeek.com/727135/7-important-facebook-privacy-settings-to-change-right-now/) **Cryptocurrency 101: 5 tips for buying crypto the safe way**  [komando.com/money-tips/beginners](https://www.komando.com/money-tips/beginners-guide-to-cryptocurrency/789118/?utm_medium=nl&utm_source=totd&utm_content=2021-05-08)[guide-to-cryptocurrency](https://www.komando.com/money-tips/beginners-guide-to-cryptocurrency/789118/?utm_medium=nl&utm_source=totd&utm_content=2021-05-08)

**Colonial Pipeline attack: Everything you need to know** [zdnet.com/article/colonial](https://www.zdnet.com/article/colonial-pipeline-ransomware-attack-everything-you-need-to-know/?ftag=TRE49e8aa0&bhid=19614335330120747866900120080377&mid=13365435&cid=1941617473)[pipeline-ransomware-attack-everything](https://www.zdnet.com/article/colonial-pipeline-ransomware-attack-everything-you-need-to-know/?ftag=TRE49e8aa0&bhid=19614335330120747866900120080377&mid=13365435&cid=1941617473)[you-need-to-know](https://www.zdnet.com/article/colonial-pipeline-ransomware-attack-everything-you-need-to-know/?ftag=TRE49e8aa0&bhid=19614335330120747866900120080377&mid=13365435&cid=1941617473) **Windows 10 tip: How to declutter your Start menu** [komando.com/kims](https://www.komando.com/kims-column/declutter-windows-10-start-menu/784706/?utm_medium=nl&utm_source=windows&utm_content=2021-06-04)[column/declutter-windows-10-start-menu](https://www.komando.com/kims-column/declutter-windows-10-start-menu/784706/?utm_medium=nl&utm_source=windows&utm_content=2021-06-04) **How to clean your computer monitor**  [digitaltrends.com/computing/how-to-clean](https://www.digitaltrends.com/computing/how-to-clean-your-computer-pc-monitor-screen/?utm_campaign=110923_Editorial_Decrypted_05282021&utm_medium=email&utm_source=dotdigital&dm_i=6MG2,2DL7,135IQK,B0KJ,1)[your-computer-pc-monitor-screen](https://www.digitaltrends.com/computing/how-to-clean-your-computer-pc-monitor-screen/?utm_campaign=110923_Editorial_Decrypted_05282021&utm_medium=email&utm_source=dotdigital&dm_i=6MG2,2DL7,135IQK,B0KJ,1) **What to Look for in a Desktop Computer**  [reviewgeek.com/79990/what-to-look-for-in-a](https://www.reviewgeek.com/79990/what-to-look-for-in-a-desktop-computer/)[desktop-computer](https://www.reviewgeek.com/79990/what-to-look-for-in-a-desktop-computer/) **Microsoft is dropping support for IE on many versions of Windows 10 on June 15, 2022** [zdnet.com/article/microsoft-is-dropping-](https://www.zdnet.com/article/microsoft-is-dropping-support-for-ie-on-many-versions-of-windows-10-on-june-15-2022/?ftag=CAD2e14604)

[support-for-ie-on-many-versions-of-windows-](https://www.zdnet.com/article/microsoft-is-dropping-support-for-ie-on-many-versions-of-windows-10-on-june-15-2022/?ftag=CAD2e14604)[10-on-june-15-2022](https://www.zdnet.com/article/microsoft-is-dropping-support-for-ie-on-many-versions-of-windows-10-on-june-15-2022/?ftag=CAD2e14604)

**d) Practical tech tip: How to digitize your most important documents** by Komando Staff, 04.08.21**.** "How do you store your most important documents? Do you have a folder containing your birth certificate, marriage license, Social Security card and other crucial paperwork? But how do you secure important documents and records? Digitizing them will let you do just that — while offering you quick, secure access to digital copies of your files." While this article is full of advertising, it suggests 2 ways to digitize your documents: Use a scanner or an app. The drawback to using an app is they are geared to smartphones and small tablets. The article provides links to products for iOS and Android devices that were sponsored. [komando.com/digitize](https://www.komando.com/safety-security-reviews/digitize-important-documents/756943/?utm_medium=nl&utm_source=totd&utm_content=2021-04-08)[important-documents](https://www.komando.com/safety-security-reviews/digitize-important-documents/756943/?utm_medium=nl&utm_source=totd&utm_content=2021-04-08)

**Comments from Ross: Googling:** The other day I was stumped on a project so I called two friends for advice, neither of them were home, so I turned to my virtual friend Google. The key to getting answers to your questions is to phrase things correctly. For example, I needed advice on why the temperature gauge in my car would jump to the maximum setting when I turned on the ignition. I googled "temp gauge jumps to maximum when turning on the car" (without the quotes) and I found the exact answer I needed to fix the problem. Sometimes adding more words to your search criteria gives you a better answer than just searching on a word or two.

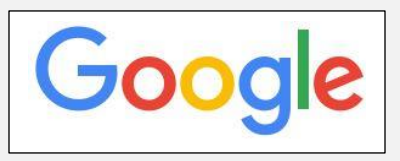